задачи.

 $\overline{\phantom{0}}$ 

42

файла В.

Вхолные ланные

Пример входных данных:

чисел известно, но может быть очень велико.

один из которых делится на 11, а другой - нет.

одно натуральное число, не превышающее 10000.

Для указанных входных данных программа должна вывести число 275

алгоритму программа будет выполняться слишком долго.

последовательности, равных по величине, допускаются).

чисел известно, но может быть очень велико.

Задание выполняется с использованием прилагаемых файлов.

По каналу связи передаётся последовательность положительных целых чисел. Количество

Необходимо определить контрольное значение для последовательности - наименьшее число

 $R$ , являющееся произведением двух различных переданных элементов последовательности,

Напишите программу, которая напечатает контрольное число  $\bm{R}$ , соответствующее условиям

Даны два входных файла: А и В ("27А 01.txt" и "27В 01.txt"), каждый из которых содержит в

первой строке количество чисел  $N$  ( $2 \le N \le 100000$ ). Каждая из следующих N строк содержит

В ответе укажите два числа: сначала значение контрольного числа  $R$  для файла А, затем для

Предупреждение: для обработки файла В не следует использовать переборный алгоритм,

вычисляющий произведение для всех возможных вариантов, поскольку написанная по такому

Задание выполняется с использованием прилагаемых файлов.

По каналу связи передаётся последовательность положительных целых чисел. Количество

Необходимо определить контрольное значение для последовательности - наибольшее число

 $R$ , являющееся произведением двух различных переданных элементов последовательности, и,

по крайней мере, один из которых делится на 35 («различные» означает, что не

рассматриваются квадраты переданных чисел; произведения различных элементов

Напишите программу, которая напечатает контрольное число  $R$ , соответствующее условиям

# Входные данные

Даны два входных файла: А и В ("27А 02.txt" и "27В 02.txt"), каждый из которых содержит в первой строке количество чисел  $N$  ( $2 \le N \le 100000$ ). Каждая из следующих N строк солержит одно натуральное число, не превышающее 10000.

Пример входных данных:

- 5
- 70
- $14$
- 65
- $\overline{4}$
- 105

Для указанных входных данных программа должна вывести число 7350

В ответе укажите два числа: сначала значение контрольного числа  $R$  для файла A, затем для файла В.

Предупреждение: для обработки файла В не следует использовать переборный алгоритм, вычисляющий произведение для всех возможных вариантов, поскольку написанная по такому алгоритму программа будет выполняться слишком долго.

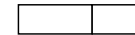

### 3 Ŀ

Задание выполняется с использованием прилагаемых файлов.

По каналу связи передаётся последовательность положительных целых чисел. Количество чисел известно, но может быть очень велико. Необходимо определить контрольное значение для последовательности - наибольшее число R, удовлетворяющее следующим условиям:

1) R является произведением двух различных переданных элементов последовательности («различные» означает, что не рассматриваются квадраты переданных чисел;

произведения различных элементов последовательности, равных по величине, допускаются); 2)  $\boldsymbol{R}$  кратно 6.

Напишите программу, которая напечатает контрольное число  $R$ , соответствующее условиям задачи.

# Входные данные

Даны два входных файла: А и В ("27А 03.txt" и "27В 03.txt"), каждый из которых содержит в первой строке количество чисел N ( $2 \le N \le 100000$ ). Каждая из следующих N строк содержит одно натуральное число, не превышающее 10000.

Пример входных данных:

- 5
- 70
- 17
- 6
- 997

Для указанных входных данных программа должна вывести число 6930

В ответе укажите два числа: сначала значение контрольного числа  $R$  для файла А, затем для файла В.

Предупреждение: для обработки файла В не следует использовать переборный алгоритм, вычисляющий произведение для всех возможных вариантов, поскольку написанная по такому алгоритму программа будет выполняться слишком долго

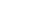

задачи.

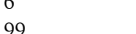

2)  $R$  кратно 26.

Входные данные

Пример входных данных:

одно натуральное число, не превышающее 10000.

задачи.

55

23

файла В.

Задание выполняется с использованием прилагаемых файлов.

По каналу связи передаётся последовательность положительных целых чисел. Количество

чисел известно, но может быть очень велико. Необходимо определить контрольное значение

1)  $\bm{R}$  является произведением двух различных переданных элементов последовательности

Напишите программу, которая напечатает контрольное число  $R$ , соответствующее условиям

Ланы два входных файла: А и В ("27А 04.txt" и "27В 04.txt"), каждый из которых содержит в

первой строке количество чисел N ( $2 \le N \le 100000$ ). Каждая из следующих N строк содержит

В ответе укажите два числа: сначала значение контрольного числа  $R$  для файла А, затем для

произведения различных элементов последовательности, равных по величине, допускаются);

лля последовательности – наибольшее число  $R$ , удовлетворяющее следующим условиям:

(«различные» означает, что не рассматриваются квалраты переданных чисел:

# Входные данные

Даны два входных файла: А и В ("27А 05.txt" и "27В 05.txt"), каждый из которых содержит в первой строке количество чисел N ( $2 \le N \le 100000$ ). Каждая из следующих N строк содержит одно натуральное число, не превышающее 10000.

Пример входных данных:

- 5
- 66
- 18
- 44
- 70
- 29

Для указанных входных данных программа должна вывести число 792.

В ответе укажите два числа: сначала значение контрольного числа  $R$  для файла А, затем для файла В.

Предупреждение: для обработки файла В не следует использовать переборный алгоритм, вычисляющий произведение для всех возможных вариантов, поскольку написанная по такому алгоритму программа будет выполняться слишком долго.

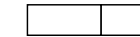

### ∣Ŧ 6

Задание выполняется с использованием прилагаемых файлов.

По каналу связи передаётся последовательность положительных целых чисел. Количество чисел известно, но может быть очень велико. Необходимо определить контрольное значение для последовательности - наибольшее число R, удовлетворяющее следующим условиям:

1)  $R$  – сумма двух различных переданных элементов последовательности («различные» означает, что нельзя просто удваивать переданные числа;

суммы различных элементов последовательности, равных по величине, допускаются);

2)  $R$  – чётное число.

Напишите программу, которая напечатает контрольное число  $R$ , соответствующее условиям задачи.

# Входные данные

Даны два входных файла: А и В ("27А 06.txt" и "27В 06.txt"), каждый из которых содержит в первой строке количество чисел N ( $2 \le N \le 100000$ ). Каждая из следующих N строк содержит одно натуральное число, не превышающее 10000.

Пример входных данных:

- 5
- 57
- 12
- 41 74
- $22$

Для указанных входных данных программа должна вывести число 98

В ответе укажите два числа: сначала значение контрольного числа  $R$  для файла А, затем для файла В.

Предупреждение: для обработки файла В не следует использовать переборный алгоритм, вычисляющий сумму для всех возможных вариантов, поскольку написанная по такому алгоритму программа будет выполняться слишком долго

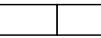

алгоритму программа будет выполняться слишком долго.

г. Гуково, 2020г.

# Задание выполняется с использованием прилагаемых файлов.

По каналу связи передаётся последовательность положительных целых чисел. Количество чисел известно, но может быть очень велико. Необходимо определить контрольное значение для последовательности – наименьшее число  $R$ , удовлетворяющее следующим условиям:

1)  $\bm{R}$  является произведением двух различных переданных элементов последовательности («различные» означает, что не рассматриваются квадраты переданных чисел;

произведения различных элементов последовательности, равных по величине, допускаются); 2)  $R$  кратно 33.

Напишите программу, которая напечатает контрольное число  $R$ , соответствующее условиям задачи.

Предупреждение: для обработки файла В не следует использовать переборный алгоритм, вычисляющий произведение для всех возможных вариантов, поскольку написанная по такому

Для указанных входных данных программа должна вывести число 2860.

2)  $\boldsymbol{R}$  кратно 3.

Входные данные

Пример входных данных:

задачи.

 $\sim$ 100  $\mathbf{R}$  $33$ 

145

19

файла В.

Задание выполняется с использованием прилагаемых файлов.

По каналу связи передаётся последовательность положительных целых чисел. Количество

чисел известно, но может быть очень велико. Необходимо определить контрольное значение

1)  $R$  – сумма двух различных переданных элементов последовательности («различные»

Напишите программу, которая напечатает контрольное число  $R$ , соответствующее условиям

Ланы два входных файла: А и В ("27А 07.txt" и "27В 07.txt"), каждый из которых содержит в

первой строке количество чисел N ( $2 \le N \le 100000$ ). Каждая из следующих N строк содержит

В ответе укажите два числа: сначала значение контрольного числа  $R$  для файла А, затем для

лля послеловательности – наименьшее число  $R$ , удовлетворяющее следующим условиям:

суммы различных элементов последовательности, равных по величине, допускаются):

означает, что нельзя просто удваивать переданные числа:

одно натуральное число, не превышающее 10000.

# Входные данные

Даны два входных файла: А и В ("27А 08.txt" и "27В 08.txt"), каждый из которых содержит в первой строке количество чисел N ( $2 \le N \le 100000$ ). Каждая из следующих N строк содержит одно натуральное число, не превышающее 10000.

Пример входных данных:

- $\overline{\phantom{0}}$
- $31$
- $\mathbf{Q}$
- $15$
- 29
- 16

Для указанных входных данных программа должна вывести число 47.

В ответе укажите два числа: сначала значение контрольного числа  $R$  для файла А, затем для файла В.

Предупреждение: для обработки файла В не следует использовать переборный алгоритм, вычисляющий сумму для всех возможных вариантов, поскольку написанная по такому алгоритму программа будет выполняться слишком долго.

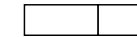

### 9 lŦ

Задание выполняется с использованием прилагаемых файлов.

По каналу связи передаётся последовательность положительных целых чисел. Количество чисел известно, но может быть очень велико. Необходимо определить контрольное значение для последовательности - наибольшее число R, удовлетворяющее следующим условиям:

1)  $R$  – сумма двух различных переданных элементов последовательности («различные» означает, что нельзя просто удваивать переданные числа;

суммы различных элементов последовательности, равных по величине, допускаются);

# 2)  $\boldsymbol{R}$  кратно 5.

Напишите программу, которая напечатает контрольное число  $R$ , соответствующее условиям задачи.

# Входные данные

Даны два входных файла: А и В ("27А 09.txt" и "27В 09.txt"), каждый из которых содержит в первой строке количество чисел N ( $2 \le N \le 100000$ ). Каждая из следующих N строк содержит одно натуральное число, не превышающее 10000.

Пример входных данных:

- 5
- 19
- 22
- 16 15
- 18

Для указанных входных данных программа должна вывести число 40.

В ответе укажите два числа: сначала значение контрольного числа  $R$  для файла А, затем для файла В.

Предупреждение: для обработки файла В не следует использовать переборный алгоритм, вычисляющий сумму для всех возможных вариантов, поскольку написанная по такому алгоритму программа будет выполняться слишком долго

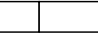

г. Гуково, 2020г.

Предупреждение: для обработки файла В не следует использовать переборный алгоритм, вычисляющий сумму для всех возможных вариантов, поскольку написанная по такому алгоритму программа будет выполняться слишком долго.

# Задание выполняется с использованием прилагаемых файлов.

По каналу связи передаётся последовательность положительных целых чисел. Количество чисел известно, но может быть очень велико. Необходимо определить контрольное значение для последовательности - наибольшее число R, удовлетворяющее следующим условиям:

1)  $R$  – сумма двух различных переданных элементов последовательности («различные» означает, что нельзя просто удваивать переданные числа;

суммы различных элементов последовательности, равных по величине, допускаются);

2)  $\boldsymbol{R}$  не делится на 3.

Напишите программу, которая напечатает контрольное число  $R$ , соответствующее условиям задачи.

Для указанных входных данных программа должна вывести число 27.

2)  $\boldsymbol{R}$  кратно 4.

Входные данные

Пример входных данных:

залачи.

 $\varsigma$ 29  $\mathbf{g}$  $15$ 

32

14

файла В.

 $10$ 

Задание выполняется с использованием прилагаемых файлов.

По каналу связи передаётся последовательность положительных целых чисел. Количество

чисел известно, но может быть очень велико. Необходимо определить контрольное значение

1)  $R$  – сумма двух различных переданных элементов последовательности («различные»

Напишите программу, которая напечатает контрольное число  $R$ , соответствующее условиям

Ланы два входных файла: А и В ("27А 10.txt" и "27В 10.txt"), каждый из которых содержит в

первой строке количество чисел N ( $2 \le N \le 100000$ ). Каждая из следующих N строк содержит

В ответе укажите два числа: сначала значение контрольного числа  $R$  для файла А, затем для

Предупреждение: для обработки файла В не следует использовать переборный алгоритм,

вычисляющий сумму для всех возможных вариантов, поскольку написанная по такому

лля последовательности – наибольшее число  $R$ , удовлетворяющее следующим условиям:

суммы различных элементов последовательности, равных по величине, допускаются):

означает, что нельзя просто удваивать переданные числа:

одно натуральное число, не превышающее 10000.

Для указанных входных данных программа должна вывести число 44.

алгоритму программа будет выполняться слишком долго.

# Входные данные

Даны два входных файла: А и В ("27А 11.txt" и "27В 11.txt"), каждый из которых содержит в первой строке количество чисел  $N$  ( $2 \le N \le 100000$ ). Каждая из следующих N строк солержит одно натуральное число, не превышающее 10000.

Пример входных данных:

- 5
- $34$
- $\mathcal{L}$
- $51$
- $\varsigma$
- $17$

Для указанных входных данных программа должна вывести число 9.

В ответе укажите два числа: сначала количество соответствующих условию пар для файла А затем для файла В.

Предупреждение: для обработки файла В не следует использовать переборный алгоритм, определяющий количество всех возможных пар, поскольку написанная по такому алгоритму программа будет выполняться слишком долго.

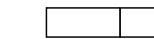

# $12 \pm$

Задание выполняется с использованием прилагаемых файлов.

На вход программы поступает последовательность из целых положительных чисел. Количество чисел известно, но может быть очень велико.

Рассматриваются все пары различных элементов последовательности (элементы пары не обязаны стоять в последовательности рядом, порядок элементов в паре не важен). Необходимо определить количество пар, для которых произведение элементов делится на 14.

# Входные данные

Даны два входных файла: А и В ("27А 12.txt" и "27В 12.txt"), каждый из которых содержит в первой строке количество чисел N ( $2 \le N \le 100000$ ). Каждая из следующих N строк содержит одно натуральное число, не превышающее 10000.

Пример входных данных:

5  $\overline{2}$  $\overline{\mathbf{3}}$ 6  $\overline{7}$ 28

Для указанных входных данных программа должна вывести число 6.

В ответе укажите два числа: сначала количество соответствующих условию пар для файла А затем для файла В.

Предупреждение: для обработки файла В не следует использовать переборный алгоритм, определяющий количество всех возможных пар, поскольку написанная по такому алгоритму программа будет выполняться слишком долго.

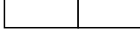

# Задание выполняется с использованием прилагаемых файлов.

На вход программы поступает последовательность из целых положительных чисел. Количество чисел известно, но может быть очень велико.

Рассматриваются все пары различных элементов последовательности (элементы пары не обязаны стоять в последовательности рядом, порядок элементов в паре не важен). Необходимо определить количество пар, для которых произведение элементов делится на 17.

г. Гуково, 2020г.

затем для файла B.

Пример входных данных:

13

На вход программы поступает последовательность из целых положительных чисел.

Задание выполняется с использованием прилагаемых файлов.

Рассматриваются все пары различных элементов последовательности (элементы пары не обязаны стоять <sup>в</sup> последовательности рядом, порядок элементов <sup>в</sup> паре не важен). Необходимо

Даны два входных файла: A и B ("27A 13.txt" и "27B 13.txt"), каждый из которых содержит в первой строке количество чисел  $N$  ( $2 \le N \le 40000$ ). Каждая из следующих N строк содержит

определить количество пар, для которых произведение элементов не делится на 15.

Количество чисел известно, но может быть очень велико.

одно натуральное число, не превышающее 10000.

программа будет выполняться слишком долго.

Для указанных входных данных программа должна вывести число 2.

# 14

### Задание выполняется с использованием прилагаемых файлов.

На вход программы поступает последовательность из целых положительных чисел. Количество чисел известно, но может быть очень велико.

Рассматриваются все пары различных элементов последовательности (элементы пары не обязаны стоять <sup>в</sup> последовательности рядом, порядок элементов <sup>в</sup> паре не важен). Необходимо определить количество пар, для которых произведение элементов делится на 12.

# Входные данные

Даны два входных файла: A и B ("27A 14.txt" и "27B 14.txt"), каждый из которых содержит в первой строке количество чисел  $N$  ( $2 \le N \le 100000$ ). Каждая из следующих N строк содержит одно натуральное число, не превышающее 10000.

Пример входных данных:

9 7

- 9
- $24$
- 3
- 12
- 4
- $\mathcal{L}$ 
	- 6
- 11

Для указанных входных данных программа должна вывести число 17.

В ответе укажите два числа: сначала количество соответствующих условию пар для файла А затем для файла B.

Предупреждение: для обработки файла B не следует использовать переборный алгоритм, определяющий количество всех возможных пар, поскольку написанная по такому алгоритму программа будет выполняться слишком долго.

В ответе укажите два числа: сначала количество соответствующих условию пар для файла А

Предупреждение: для обработки файла B не следует использовать переборный алгоритм, определяющий количество всех возможных пар, поскольку написанная по такому алгоритму

15

# 16

### Задание выполняется с использованием прилагаемых файлов.

На вход программы подаются результаты измерений, выполняемых прибором <sup>с</sup> интервалом 1 минуту. Все данные – целые числа (в т.ч. <sup>и</sup> отрицательные). Необходимо определить наибольшую сумму двух результатов измерений, выполненных <sup>с</sup> интервалом не менее, чем <sup>в</sup> 6 минут. Количество элементов известно, но может быть очень велико.

### Входные данные

Даны два входных файла: A и B ("27A 16.txt" и "27B 16.txt"), каждый из которых содержит в первой строке количество чисел N ( $7 \le N \le 100000$ ). Каждая из следующих N строк содержит одно натуральное число  $X$ , (-10000  $\leq$  X  $\leq$  10000).

Пример входных данных: 9

1  $\overline{2}$ 

–3

- 
- 
- 
- 4 5
- 6
- 7
- –8
- 9

Для указанных входных данных программа должна вывести число 11.

В ответе укажите два числа: сначала количество соответствующих условию пар для файла А затем для файла B.

Предупреждение: для обработки файла B не следует использовать переборный алгоритм, определяющий количество всех возможных пар, поскольку написанная по такому алгоритму программа будет выполняться слишком долго.

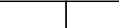

одно натуральное число, не превышающее 10000. Пример входных данных: 7

На вход программы поступает последовательность из целых положительных чисел.

Задание выполняется с использованием прилагаемых файлов.

Рассматриваются все пары различных элементов последовательности, находящихся на расстоянии не меньше чем 4 (разница <sup>в</sup> индексах элементов пары должна быть 4 или более, порядок элементов <sup>в</sup> паре не важен). Необходимо определить количество пар, для которых

Даны два входных файла: A и B ("27A 15.txt" и "27B 15.txt"), каждый из которых содержит в первой строке количество чисел N ( $5 \le N \le 100000$ ). Каждая из следующих N строк содержит

- 58
- $\mathcal{L}$
- 3
- 5
- 
- 4 1
- 

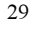

Для указанных входных данных программа должна вывести число 5.

Количество чисел известно, но может быть очень велико.

произведение элементов делится на 29.

В ответе укажите два числа: сначала количество соответствующих условию пар для файла А затем для файла B.

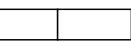

# Задание выполняется с использованием прилагаемых файлов.

На вход программы подаются результаты измерений, выполняемых прибором <sup>с</sup> интервалом 1 минуту. Все данные – положительные целые числа. Необходимо определить наименьшую сумму двух результатов измерений, выполненных <sup>с</sup> интервалом не менее, чем <sup>в</sup> 6 минут. Количество элементов известно, но может быть очень велико.

### Входные данные

Даны два входных файла: A и B ("27A 17.txt" и "27B 17.txt"), каждый из которых содержит в первой строке количество чисел  $N$  ( $7 \le N \le 100000$ ). Каждая из следующих N строк содержит одно натуральное число, не превышающее 10000.

Пример входных данных:

- 9
- 1  $\overline{2}$
- 3
- 
- 4
- 5
- 6
- 7
- 8
- $\overline{Q}$

Для указанных входных данных программа должна вывести число 8.

В ответе укажите два числа: сначала количество соответствующих условию пар для файла А затем для файла B.

Предупреждение: для обработки файла B не следует использовать переборный алгоритм, определяющий количество всех возможных пар, поскольку написанная по такому алгоритму программа будет выполняться слишком долго.

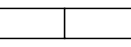

# 18

# Задание выполняется с использованием прилагаемых файлов.

На вход программы подаются результаты измерений, выполняемых прибором <sup>с</sup> интервалом 1 минуту. Все данные – положительные целые числа. Необходимо определить наименьшее произведение двух результатов измерений, выполненных <sup>с</sup> интервалом не менее, чем <sup>в</sup> 6 минут. Количество элементов известно, но может быть очень велико.

# Входные данные

Даны два входных файла: A и B ("27A 18.txt" и "27B 18.txt"), каждый из которых содержит в первой строке количество чисел  $N$  ( $7 \le N \le 100000$ ). Каждая из следующих N строк содержит одно натуральное число, не превышающее 10000.

Пример входных данных:

9 5 4

> 3  $\mathcal{L}$

- 
- 
- 1
- 6
- 7
- 8
- $\overline{Q}$

Для указанных входных данных программа должна вывести число 27.

В ответе укажите два числа: сначала количество соответствующих условию пар для файла А затем для файла B.

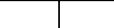

ЕГЭ. Информатика Использованы материалы автора и открытого банка заданий ЕГЭ ФИПИ Задание № 27

### Задание выполняется с использованием прилагаемых файлов.

На вход программы поступает последовательность из целых положительных чисел. Количество чисел известно, но может быть очень велико.

Необходимо определить максимальную сумму 3-х различных по значению чисел последовательности, кратную 3.

## Входные данные

Даны два входных файла: А и В ("27А 19.txt" и "27В 19.txt"), каждый из которых содержит в первой строке количество чисел N ( $3 \le N \le 100000$ ). Каждая из следующих N строк содержит одно натуральное число, не превышающее 10000.

Пример входных данных:

- 8
- 8
- $\overline{2}$
- 3
- 8
- 4
- 6
- 
- 7
- 8

Для указанных входных данных программа должна вывести число 21.

В ответе укажите два числа: сначала количество соответствующих условию пар для файла А затем для файла B.

Предупреждение: для обработки файла B не следует использовать переборный алгоритм, определяющий количество всех возможных пар, поскольку написанная по такому алгоритму программа будет выполняться слишком долго.

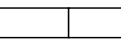

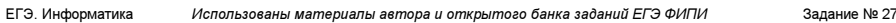

20

# Задание выполняется с использованием прилагаемых файлов.

На вход программы поступает последовательность из целых положительных чисел. Количество чисел известно, но может быть очень велико.

Необходимо определить максимальную сумму 3-х различных по значению чисел последовательности, которая не делится на 3.

# Входные данные

Даны два входных файла: А и В ("27А 20.txt" и "27В 20.txt"), каждый из которых содержит в первой строке количество чисел N ( $3 \le N \le 100000$ ). Каждая из следующих N строк содержит одно натуральное число, не превышающее 10000.

Пример входных данных:

8 2 7

3

- 
- 
- 
- 4 5
- 6
- 7
- 8

Для указанных входных данных программа должна вывести число 20.

В ответе укажите два числа: сначала количество соответствующих условию пар для файла А затем для файла B.

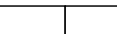

ЕГЭ. Информатика Использованы материалы автора и открытого банка заданий ЕГЭ ФИПИ Задание № 27

22

### Задание выполняется с использованием прилагаемых файлов.

По каналу связи каждую минуту в лабораторию передаётся положительное целое число  $X$  текущее показание прибора «Сигма 2020». Количество чисел известно, но может быть очень велико.

Необходимо вычислить «бета-значение» серии показаний прибора - минимальное произведение 2-х показаний кратное 3, <sup>и</sup> между моментами передачи которых прошло не менее 6 минут. Входные данные

Даны два входных файла: A и B ("27A 22.txt" и "27B 22.txt"), каждый из которых содержит в первой строке количество чисел  $N$  ( $2 \le N \le 100000$ ). Каждая из следующих N строк содержит одно натуральное число, не превышающее 10000.

Пример входных данных:

- 10
- 12
- 45
- 3 17
- $23$
- 21
- 20
- 19
- 17
- 18

Для указанных входных данных программа должна вывести число 51.

В ответе укажите два числа: сначала «бета-значение» серии показаний прибора для файла А затем для файла B.

Предупреждение: для обработки файла B не следует использовать переборный алгоритм, определяющий количество всех возможных пар, поскольку написанная по такому алгоритму программа будет выполняться слишком долго.

Задание выполняется с использованием прилагаемых файлов.

По каналу связи каждую минуту в лабораторию передаётся положительное целое число  $X$  – текущее показание прибора «Сигма 2020». Количество чисел известно, но может быть очень велико.

Необходимо вычислить «бета-значение» серии показаний прибора - максимальное чётное произведение 2-х показаний, между моментами передачи которых прошло не менее 6 минут.<br>Входные данные

Даны два входных файла: A и B ("27A 21.txt" и "27B 21.txt"), каждый из которых содержит в первой строке количество чисел N ( $2 \le N \le 100000$ ). Каждая из следующих N строк содержит одно натуральное число, не превышающее 10000.

Пример входных данных:

- 10
- 9
- 14
- 24
- 15
- 23
- 21
- 18
- 10
- 11
- 8

Для указанных входных данных программа должна вывести число 264.

В ответе укажите два числа: сначала «бета-значение» серии показаний прибора для файла А затем для файла B.

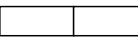

велико.

минут.<br>Входные данные

Пример входных данных:

затем для файла B.

одно натуральное число, не превышающее 10000.

программа будет выполняться слишком долго.

Для указанных входных данных программа должна вывести число 27.

23

ЕГЭ. Информатика Использованы материалы автора и открытого банка заданий ЕГЭ ФИПИ Задание № 27

По каналу связи каждую минуту в лабораторию передаётся положительное целое число  $X$  – текущее показание прибора «Сигма 2020». Количество чисел известно, но может быть очень

Задание выполняется с использованием прилагаемых файлов.

Необходимо вычислить «бета-значение» серии показаний прибора – минимальную нечётную сумму 2-х показаний, между моментами передачи которых прошло не менее 6

Даны два входных файла: A и B ("27A 23.txt" и "27B 23.txt"), каждый из которых содержит в первой строке количество чисел  $N$  ( $2 \le N \le 100000$ ). Каждая из следующих N строк содержит

В ответе укажите два числа: сначала «бета-значение» серии показаний прибора для файла А

Предупреждение: для обработки файла B не следует использовать переборный алгоритм, определяющий количество всех возможных пар, поскольку написанная по такому алгоритму

24

### Задание выполняется с использованием прилагаемых файлов.

По каналу связи каждую минуту в лабораторию передаётся положительное целое число  $X$  текущее показание прибора «Сигма 2020». Количество чисел известно, но может быть очень велико.

Необходимо вычислить «бета-значение» серии показаний прибора – максимальную сумму 2х показаний кратную 3, между моментами передачи которых прошло не менее 6 минут.<br>Входные данные

Даны два входных файла: A <sup>и</sup> B ("27A\_24.txt" <sup>и</sup> "27B\_24.txt"), каждый из которых содержит <sup>в</sup> первой строке количество чисел  $N$  ( $2 \le N \le 100000$ ). Каждая из следующих N строк содержит одно натуральное число, не превышающее 10000. Пример входных данных:

10

15 18

8

- 
- 
- $\alpha$
- 8 12
- 6
- 11
- 25
- 19

Для указанных входных данных программа должна вывести число 33.

В ответе укажите два числа: сначала «бета-значение» серии показаний прибора для файла А затем для файла B.

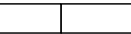

ЕГЭ. Информатика Использованы материалы автора и открытого банка заданий ЕГЭ ФИПИ Задание № 27

# Входные данные

Даны два входных файла: A и B ("27A 26.txt" и "27B 26.txt"), каждый из которых содержит в первой строке количество пар  $N$  ( $1 \le N \le 100000$ ). Каждая из следующих N строк содержит два натуральных числа, не превышающих 10000.

Пример входных данных:

- 6
- 1 3
- 5 12
- 6 9 5 4
- 3 3
- 1 1

Для указанных входных данных программа должна вывести число 32.

В ответе укажите два числа: сначала значение искомой суммы для файла  $A$ , затем для файла  $B$ . Предупреждение: для обработки файла B не следует использовать переборный алгоритм, вычисляющий сумму для всех возможных вариантов, поскольку написанная по такому алгоритму программа будет выполняться слишком долго.

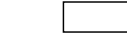

### 27 Ŀ

Задание выполняется с использованием прилагаемых файлов.

Имеется набор данных, состоящий из пар положительных целых чисел. Необходимо выбрать из каждой пары ровно одно число так, чтобы сумма всех выбранных чисел была нечётной <sup>и</sup> максимально возможной. Гарантируется, что искомую сумму получить можно.

Программа должна напечатать одно число – максимально возможную сумму, соответствующую условиям задачи.

# Входные данные

Даны два входных файла: A и B ("27A 27.txt" и "27B 27.txt"), каждый из которых содержит в первой строке количество пар  $N$  ( $1 \le N \le 100000$ ). Каждая из следующих N строк содержит два натуральных числа, не превышающих 10000.

Пример входных данных:

- 6
- 1 2

5 12

6 9

5 6

- 3 4
- 1 1

Для указанных входных данных программа должна вывести число 33.

В ответе укажите два числа: сначала значение искомой суммы для файла  $A$ , затем для файла  $B$ . Предупреждение: для обработки файла B не следует использовать переборный алгоритм, вычисляющий сумму для всех возможных вариантов, поскольку написанная по такому алгоритму программа будет выполняться слишком долго.

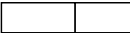

По каналу связи каждую минуту в лабораторию передаётся положительное целое число  $X$  –

текущее показание прибора «Сигма 2020». Количество чисел известно, но может быть очень велико.

Задание выполняется с использованием прилагаемых файлов.

Необходимо вычислить «бета-значение » серии показаний прибора – максимальную чётную **разность** 2-х показаний, между моментами передачи которых прошло не менее 5 минут.<br>Входные данные

Даны два входных файла: A и B ("27A 25.txt" и "27B 25.txt"), каждый из которых содержит в первой строке количество чисел  $N$  (6  $\leq N \leq$  100000). Каждая из следующих N строк содержит одно натуральное число, не превышающее 10000.

Пример входных данных:

 $\mathbf{Q}$ 12

45

- 5
- 

17

- $23$
- 21
- 20
- 19
- 12

Для указанных входных данных программа должна вывести число 26.

В ответе укажите два числа: сначала «бета-значение» серии показаний прибора для файла А затем для файла B.

Предупреждение: для обработки файла B не следует использовать переборный алгоритм, определяющий количество всех возможных пар, поскольку написанная по такому алгоритму программа будет выполняться слишком долго.

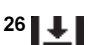

Задание выполняется с использованием прилагаемых файлов.

Имеется набор данных, состоящий из пар положительных целых чисел. Необходимо выбрать из каждой пары ровно одно число так, чтобы сумма всех выбранных чисел была чётной <sup>и</sup> максимально возможной. Гарантируется, что искомую сумму получить можно.

Программа должна напечатать одно число – максимально возможную сумму, соответствующую условиям задачи.

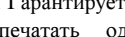

Пример входных данных:

соответствующую условиям задачи.

натуральных числа, не превышающих 10000.

28 | J

ЕГЭ. Информатика Использованы материалы автора и открытого банка заданий ЕГЭ ФИПИ Задание № 27

Задание выполняется с использованием прилагаемых файлов.

Имеется набор данных, состоящий из пар положительных целых чисел. Необходимо выбрать из каждой пары ровно одно число так, чтобы сумма всех выбранных чисел не делилась на 3 <sup>и</sup> при этом была минимально возможной. Гарантируется, что искомую сумму получить можно. Программа должна напечатать одно число – минимально возможную сумму,

Даны два входных файла: A и B ("27A 28.txt" и "27B 28.txt"), каждый из которых содержит в первой строке количество пар  $N$  ( $1 \le N \le 100000$ ). Каждая из следующих N строк содержит два

ЕГЭ. Информатика Использованы материалы автора и открытого банка заданий ЕГЭ ФИПИ Задание № 27

# Входные данные

Даны два входных файла: A и B ("27A 29.txt" и "27B 29.txt"), каждый из которых содержит в первой строке количество пар N ( $1 \le N \le 100000$ ). Каждая из следующих N строк содержит два натуральных числа, не превышающих 10000.

Пример входных данных:

- 6
- 1 3
- 5 10
- 6 9
- 4 6 3 3
- 1 1

Для указанных входных данных программа должна вывести число 30.

В ответе укажите два числа: сначала значение искомой суммы для файла  $A$ , затем для файла  $B$ . Предупреждение: для обработки файла B не следует использовать переборный алгоритм, вычисляющий сумму для всех возможных вариантов, поскольку написанная по такому алгоритму программа будет выполняться слишком долго.

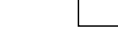

# $30$   $\downarrow$

Задание выполняется с использованием прилагаемых файлов.

Имеется набор данных, состоящий из пар положительных целых чисел. Необходимо выбрать из каждой пары ровно одно число так, чтобы сумма всех выбранных чисел делилась на 3 <sup>и</sup> при этом была максимально возможной. Гарантируется, что искомую сумму получить можно. Программа должна напечатать одно число – максимально возможную сумму,

### Входные данные

Даны два входных файла: A и B ("27A 30.txt" и "27B 30.txt"), каждый из которых содержит в первой строке количество пар N ( $1 \le N \le 100000$ ). Каждая из следующих N строк содержит два натуральных числа, не превышающих 10000.

Пример входных данных:

соответствующую условиям задачи.

- 6 9 2
- 
- 5 12
- 6 9
- 5 3
- 7 5 1 1

Для указанных входных данных программа должна вывести число 39.

В ответе укажите два числа: сначала значение искомой суммы для файла  $A$ , затем для файла  $B$ . **Предупреждение**: для обработки файла **B** не следует использовать переборный алгоритм, вычисляющий сумму для всех возможных вариантов, поскольку написанная по такому алгоритму программа будет выполняться слишком долго.

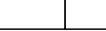

# Предупреждение: для обработки файла B не следует использовать переборный алгоритм,

Для указанных входных данных программа должна вывести число 32.

вычисляющий сумму для всех возможных вариантов, поскольку написанная по такому алгоритму программа будет выполняться слишком долго.

В ответе укажите два числа: сначала значение искомой суммы для файла  $A$ , затем для файла  $B$ .

# $^{29}$ | $\pm$

# Задание выполняется с использованием прилагаемых файлов.

Имеется набор данных, состоящий из пар положительных целых чисел. Необходимо выбрать из каждой пары ровно одно число так, чтобы сумма всех выбранных чисел не делилась на 4 <sup>и</sup> при этом была максимально возможной. Гарантируется, что искомую сумму получить можно. Программа должна напечатать одно число – максимально возможную сумму, соответствующую условиям задачи.

## Входные данные

Даны два входных файла: A и B ("27A 32.txt" и "27B 32.txt"), каждый из которых содержит в первой строке количество "троек чисел"  $N$  ( $1 \le N \le 100000$ ). Каждая из следующих N строк содержит три натуральных числа, не превышающих 10000.

Пример входных данных:

- 6
- 1 7 1
- 7 11 7
- 1 7 4 2 6 8
- 4 4 10
- 8 6 4

Для указанных входных данных программа должна вывести число 48.

В ответе укажите два числа: сначала значение искомой суммы для файла  $A$ , затем для файла  $B$ . Предупреждение: для обработки файла B не следует использовать переборный алгоритм, вычисляющий сумму для всех возможных вариантов, поскольку написанная по такому алгоритму программа будет выполняться слишком долго.

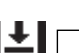

33

Задание выполняется с использованием прилагаемых файлов.

Имеется набор данных, состоящий из "троек" (групп из трех) положительных целых чисел. Необходимо выбрать из каждой "тройки" ровно одно число так, чтобы сумма всех выбранных чисел была нечётной <sup>и</sup> минимально возможной. Гарантируется, что искомую сумму получить можно.

Программа должна напечатать одно число – минимально возможную сумму, Входные данные

Даны два входных файла: А и В ("27A 33.txt" и "27B 33.txt"), каждый из которых содержит в первой строке количество "троек чисел" N ( $1 \le N \le 100000$ ). Каждая из следующих N строк содержит три натуральных числа, не превышающих 10000.

Пример входных данных:

- 6
- 5 3 7
- 11 5 8
- 6 10 4
- 8 6 2
- 7 6 3
- 5 9 8

Для указанных входных данных программа должна вывести число 25.

В ответе укажите два числа: сначала значение искомой суммы для файла  $A$ , затем для файла  $B$ . **Предупреждение**: для обработки файла **B** не следует использовать переборный алгоритм, вычисляющий сумму для всех возможных вариантов, поскольку написанная по такому алгоритму программа будет выполняться слишком долго.

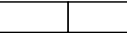

### Задание выполняется с использованием прилагаемых файлов.

Имеется набор данных, состоящий из "троек" (групп из трех) положительных целых чисел. Необходимо выбрать из каждой "тройки" ровно одно число так, чтобы сумма всех выбранных чисел была нечётной <sup>и</sup> максимально возможной. Гарантируется, что искомую сумму получить можно.

Программа должна напечатать одно число – максимально возможную сумму, Входные данные

Даны два входных файла: А и В ("27А 31.txt" и "27В 31.txt"), каждый из которых содержит в первой строке количество "троек чисел" N ( $1 \le N \le 100000$ ). Каждая из следующих N строк содержит три натуральных числа, не превышающих 10000.

Пример входных данных:

- 6
- 8 8 10
- 7 12 9
- 1 3 7
- 6 5 9
- 4 6 10
- 
- 10 8 6

Для указанных входных данных программа должна вывести число 55.

В ответе укажите два числа: сначала значение искомой суммы для файла  $A$ , затем для файла  $B$ . Предупреждение: для обработки файла B не следует использовать переборный алгоритм, вычисляющий сумму для всех возможных вариантов, поскольку написанная по такому алгоритму программа будет выполняться слишком долго.

# $32 \pm$

# Задание выполняется с использованием прилагаемых файлов.

Имеется набор данных, состоящий из "троек" (групп из трех) положительных целых чисел. Необходимо выбрать из каждой "тройки" ровно одно число так, чтобы сумма всех выбранных чисел была чётной <sup>и</sup> максимально возможной. Гарантируется, что искомую сумму получить можно.

Программа должна напечатать одно число – максимально возможную сумму,

можно.

Входные данные

Пример входных данных:

34

Имеется набор данных, состоящий из "троек" (групп из трех) положительных целых чисел. Необходимо выбрать из каждой "тройки" ровно одно число так, чтобы сумма всех выбранных чисел была чётной <sup>и</sup> минимально возможной. Гарантируется, что искомую сумму получить

Задание выполняется с использованием прилагаемых файлов.

Программа должна напечатать одно число – минимально возможную сумму,

Даны два входных файла: А и В ("27А 34.txt" и "27В 34.txt"), каждый из которых содержит в первой строке количество "троек чисел" N ( $1 \le N \le 100000$ ). Каждая из следующих N строк

### Входные данные

Даны два входных файла: А и B ("27A 35.txt" и "27B 35.txt"), каждый из которых содержит в первой строке количество "троек чисел"  $N$  ( $1 \le N \le 100000$ ). Каждая из следующих N строк содержит три натуральных числа, не превышающих 10000.

Пример входных данных:

- 6 9 9 6
- 9 11 11
- 5 8 2
- 12 9 9
- 7 5 4
- 7 7 1

Для указанных входных данных программа должна вывести число 52.

В ответе укажите два числа: сначала значение искомой суммы для файла  $A$ , затем для файла  $B$ . Предупреждение: для обработки файла B не следует использовать переборный алгоритм, вычисляющий сумму для всех возможных вариантов, поскольку написанная по такому алгоритму программа будет выполняться слишком долго.

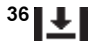

Задание выполняется с использованием прилагаемых файлов.

Имеется набор данных, состоящий из "троек" (групп из трех) положительных целых чисел. Необходимо выбрать из каждой "тройки" ровно одно число так, чтобы сумма всех выбранных чисел делилась на <sup>3</sup> <sup>и</sup> при этом была максимально возможной. Гарантируется, что искомую сумму получить можно.

Программа должна напечатать одно число – максимально возможную сумму, соответствующую условиям задачи.

# Входные данные

Даны два входных файла: A и B ("27A  $36.txt$ " и "27B  $36.txt$ "), каждый из которых содержит в первой строке количество "троек чисел"  $N$  ( $1 \le N \le 100000$ ). Каждая из следующих N строк содержит три натуральных числа, не превышающих 10000.

Пример входных данных:

- 6 12 6 7
- 8 5 2
- 8 5 10
- 8 1 5
- 11 4 11
- 6 9 7

Для указанных входных данных программа должна вывести число 54.

В ответе укажите два числа: сначала значение искомой суммы для файла  $A$ , затем для файла  $B$ . Предупреждение: для обработки файла B не следует использовать переборный алгоритм, вычисляющий сумму для всех возможных вариантов, поскольку написанная по такому алгоритму программа будет выполняться слишком долго.

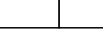

Для указанных входных данных программа должна вывести число 28.

содержит три натуральных числа, не превышающих 10000.

В ответе укажите два числа: сначала значение искомой суммы для файла  $A$ , затем для файла  $B$ . Предупреждение: для обработки файла B не следует использовать переборный алгоритм, вычисляющий сумму для всех возможных вариантов, поскольку написанная по такому алгоритму программа будет выполняться слишком долго.

### 35 Ŀ

# Задание выполняется с использованием прилагаемых файлов.

Имеется набор данных, состоящий из "троек" (групп из трех) положительных целых чисел. Необходимо выбрать из каждой "тройки" ровно одно число так, чтобы сумма всех выбранных чисел не делилась на 3 <sup>и</sup> при этом была максимально возможной. Гарантируется, что искомую сумму получить можно.

Программа должна напечатать одно число – максимально возможную сумму, соответствующую условиям задачи.

сумму получить можно.

Пример входных данных:

Входные данные

соответствующую условиям задачи.

37

ЕГЭ. Информатика Использованы материалы автора и открытого банка заданий ЕГЭ ФИПИ Задание № 27

Имеется набор данных, состоящий из "троек" (групп из трех) положительных целых чисел. Необходимо выбрать из каждой "тройки" ровно одно число так, чтобы сумма всех выбранных чисел не делилась на <sup>3</sup> <sup>и</sup> при этом была минимально возможной. Гарантируется, что искомую

Задание выполняется с использованием прилагаемых файлов.

Программа должна напечатать одно число – минимально возможную сумму,

Даны два входных файла: A и B ("27A 37.txt" и "27B 37.txt"), каждый из которых содержит в первой строке количество "троек чисел" N ( $1 \le N \le 100000$ ). Каждая из следующих N строк

# Входные данные

Даны два входных файла: A и B ("27A 38.txt" и "27B 38.txt"), каждый из которых содержит в первой строке количество "троек чисел"  $N$  ( $1 \le N \le 100000$ ). Каждая из следующих N строк содержит три натуральных числа, не превышающих 10000.

Пример входных данных:

- 6
- 9 9 7
- 5 5 8
- 8 13 8
- 9 3 13 7 13 12
- 
- 2 12 5

Для указанных входных данных программа должна вывести число 39.

В ответе укажите два числа: сначала значение искомой суммы для файла  $A$ , затем для файла  $B$ . Предупреждение: для обработки файла B не следует использовать переборный алгоритм, вычисляющий сумму для всех возможных вариантов, поскольку написанная по такому алгоритму программа будет выполняться слишком долго.

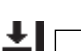

39

Задание выполняется с использованием прилагаемых файлов.

Имеется набор данных, состоящий из "квартетов" (групп из четырех) положительных целых чисел. Необходимо выбрать из каждого "квартета" ровно одно число так, чтобы сумма всех выбранных чисел не делилась на 4 <sup>и</sup> при этом была максимально возможной. Гарантируется, что искомую сумму получить можно.

Программа должна напечатать одно число – максимально возможную сумму, соответствующую условиям задачи.

# Входные данные

Даны два входных файла: A и B ("27A 39.txt" и "27B 39.txt"), каждый из которых содержит в первой строке количество "квартетов чисел"  $N$  ( $1 \le N \le 100000$ ). Каждая из следующих N строк содержит четыре натуральных числа, не превышающих 10000.

Пример входных данных:

- 6 7 3 5 1
- 8 12 12 5

2 8 6 5

- 7 5 10 4
- 2 7 1 4

1 1 5 8

Для указанных входных данных программа должна вывести число 50.

В ответе укажите два числа: сначала значение искомой суммы для файла  $A$ , затем для файла  $B$ . Предупреждение: для обработки файла B не следует использовать переборный алгоритм, вычисляющий сумму для всех возможных вариантов, поскольку написанная по такому алгоритму программа будет выполняться слишком долго.

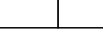

Для указанных входных данных программа должна вывести число 35.

В ответе укажите два числа: сначала значение искомой суммы для файла  $A$ , затем для файла  $B$ . Предупреждение: для обработки файла B не следует использовать переборный алгоритм, вычисляющий сумму для всех возможных вариантов, поскольку написанная по такому алгоритму программа будет выполняться слишком долго.

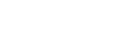

содержит три натуральных числа, не превышающих 10000.

# $38 \leq \pm 1$

Задание выполняется с использованием прилагаемых файлов.

Имеется набор данных, состоящий из "троек" (групп из трех) положительных целых чисел. Необходимо выбрать из каждой "тройки" ровно одно число так, чтобы сумма всех выбранных чисел делилась на <sup>3</sup> <sup>и</sup> при этом была минимально возможной. Гарантируется, что искомую сумму получить можно.

Программа должна напечатать одно число – минимально возможную сумму, соответствующую условиям задачи.

сумму получить можно.

Пример входных данных:

Входные данные

41

lŦ

соответствующую условиям задачи.

40

Имеется набор данных, состоящий из "квартетов" (групп из четырех) положительных целых чисел. Необходимо выбрать из каждого "квартета" ровно одно число так, чтобы сумма всех выбранных чисел была чётной <sup>и</sup> максимально возможной. Гарантируется, что искомую

Задание выполняется с использованием прилагаемых файлов.

Программа должна напечатать одно число – максимально возможную сумму,

Даны два входных файла: A и B ("27A 40.txt" и "27B 40.txt"), каждый из которых содержит в первой строке количество "квартетов чисел"  $N$  ( $1 \le N \le 100000$ ). Каждая из следующих N

В ответе укажите два числа: сначала значение искомой суммы для файла  $A$ , затем для файла  $B$ . Предупреждение: для обработки файла B не следует использовать переборный алгоритм, вычисляющий сумму для всех возможных вариантов, поскольку написанная по такому

Имеется набор данных, состоящий из "квартетов" (групп из четырех) положительных целых чисел. Необходимо выбрать из каждого "квартета" ровно одно число так, чтобы сумма всех выбранных чисел не делилась на 3 <sup>и</sup> при этом была максимально возможной. Гарантируется,

Задание выполняется с использованием прилагаемых файлов.

Программа должна напечатать одно число – максимально возможную сумму,

строк содержит четыре натуральных числа, не превышающих 10000.

Для указанных входных данных программа должна вывести число 56.

алгоритму программа будет выполняться слишком долго.

что искомую сумму получить можно.

соответствующую условиям задачи.

## Входные данные

Даны два входных файла: A и B ("27A 41.txt" и "27B 41.txt"), каждый из которых содержит в первой строке количество "квартетов чисел"  $N$  ( $1 \le N \le 100000$ ). Каждая из следующих  $N$ строк содержит четыре натуральных числа, не превышающих 10000.

Пример входных данных:

Для указанных входных данных программа должна вывести число 47.

В ответе укажите два числа: сначала значение искомой суммы для файла  $A$ , затем для файла  $B$ . Предупреждение: для обработки файла B не следует использовать переборный алгоритм, вычисляющий сумму для всех возможных вариантов, поскольку написанная по такому алгоритму программа будет выполняться слишком долго.

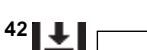

Задание выполняется с использованием прилагаемых файлов.

Имеется набор данных, состоящий из "квартетов" (групп из четырех) положительных целых чисел. Необходимо выбрать из каждого "квартета" ровно одно число так, чтобы сумма всех выбранных чисел делилась на 4 <sup>и</sup> при этом была максимально возможной. Гарантируется, что искомую сумму получить можно.

Программа должна напечатать одно число – максимально возможную сумму, соответствующую условиям задачи.

### Входные данные

Даны два входных файла: A и B ("27A 42.txt" и "27B 42.txt"), каждый из которых содержит в первой строке количество "квартетов чисел"  $N$  ( $1 \le N \le 100000$ ). Каждая из следующих N строк содержит четыре натуральных числа, не превышающих 10000.

Пример входных данных:

- 6 11 2 3 4
- 3 13 4 1
- 1 4 8 2
- 4 8 5 8
- 1 5 15 6
- 2 2 4 6

Для указанных входных данных программа должна вывести число 56.

В ответе укажите два числа: сначала значение искомой суммы для файла  $A$ , затем для файла  $B$ . Предупреждение: для обработки файла B не следует использовать переборный алгоритм, вычисляющий сумму для всех возможных вариантов, поскольку написанная по такому алгоритму программа будет выполняться слишком долго.

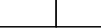

44

lŦ

Пример входных данных:

что искомую сумму получить можно.

соответствующую условиям задачи.

43

Имеется набор данных, состоящий из "квартетов" (групп из четырех) положительных целых чисел. Необходимо выбрать из каждого "квартета" ровно одно число так, чтобы сумма всех выбранных чисел не делилась на 4 <sup>и</sup> при этом была минимально возможной. Гарантируется,

Задание выполняется с использованием прилагаемых файлов.

Программа должна напечатать одно число – минимально возможную сумму,

Даны два входных файла: A и B ("27A 43.txt" и "27B 43.txt"), каждый из которых содержит в первой строке количество "квартетов чисел"  $N$  ( $1 \le N \le 100000$ ). Каждая из следующих N

В ответе укажите два числа: сначала значение искомой суммы для файла  $A$ , затем для файла  $B$ . Предупреждение: для обработки файла B не следует использовать переборный алгоритм, вычисляющий сумму для всех возможных вариантов, поскольку написанная по такому

Имеется набор данных, состоящий из "квартетов" (групп из четырех) положительных целых чисел. Необходимо выбрать из каждого "квартета" ровно одно число так, чтобы сумма всех выбранных чисел не делилась на 3 <sup>и</sup> при этом была минимально возможной. Гарантируется,

Задание выполняется с использованием прилагаемых файлов.

Программа должна напечатать одно число – минимально возможную сумму,

строк содержит четыре натуральных числа, не превышающих 10000.

Для указанных входных данных программа должна вывести число 34.

алгоритму программа будет выполняться слишком долго.

что искомую сумму получить можно.

соответствующую условиям задачи.

## Входные данные

Даны два входных файла: A и B ("27A 44.txt" и "27B 44.txt"), каждый из которых содержит в первой строке количество "квартетов чисел"  $N$  ( $1 \le N \le 100000$ ). Каждая из следующих  $N$ строк содержит четыре натуральных числа, не превышающих 10000.

Пример входных данных:

Для указанных входных данных программа должна вывести число 37.

В ответе укажите два числа: сначала значение искомой суммы для файла  $A$ , затем для файла  $B$ . Предупреждение: для обработки файла B не следует использовать переборный алгоритм, вычисляющий сумму для всех возможных вариантов, поскольку написанная по такому алгоритму программа будет выполняться слишком долго.

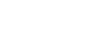

45  $|\overline{\tau}|$ 

Задание выполняется с использованием прилагаемых файлов.

Имеется набор данных, состоящий из "квартетов" (групп из четырех) положительных целых чисел. Необходимо выбрать из каждого "квартета" ровно одно число так, чтобы сумма всех выбранных чисел делилась на 3 <sup>и</sup> при этом была минимально возможной. Гарантируется, что искомую сумму получить можно.

Программа должна напечатать одно число – минимально возможную сумму, соответствующую условиям задачи.

## Входные данные

Даны два входных файла: A и B ("27A 45.txt" и "27B 45.txt"), каждый из которых содержит в первой строке количество "квартетов чисел"  $N$  ( $1 \le N \le 100000$ ). Каждая из следующих N строк содержит четыре натуральных числа, не превышающих 10000.

Пример входных данных:

Для указанных входных данных программа должна вывести число 30.

В ответе укажите два числа: сначала значение искомой суммы для файла  $A$ , затем для файла  $B$ . **Предупреждение**: для обработки файла **B** не следует использовать переборный алгоритм, вычисляющий сумму для всех возможных вариантов, поскольку написанная по такому алгоритму программа будет выполняться слишком долго.

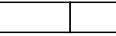

Пример входных данных:

искомую сумму получить можно.

соответствующую условиям задачи.

46

Имеется набор данных, состоящий из "квартетов" (групп из четырех) положительных целых чисел. Необходимо выбрать из каждого "квартета" ровно одно число так, чтобы сумма всех выбранных чисел делилась на 4 <sup>и</sup> при этом была минимально возможной. Гарантируется, что

Задание выполняется с использованием прилагаемых файлов.

Программа должна напечатать одно число – минимально возможную сумму,

Даны два входных файла: A и B ("27A 46.txt" и "27B 46.txt"), каждый из которых содержит в первой строке количество "квартетов чисел"  $N$  ( $1 \le N \le 100000$ ). Каждая из следующих N

В ответе укажите два числа: сначала значение искомой суммы для файла  $A$ , затем для файла  $B$ Предупреждение: для обработки файла B не следует использовать переборный алгоритм, вычисляющий сумму для всех возможных вариантов, поскольку написанная по такому

строк содержит четыре натуральных числа, не превышающих 10000.

Для указанных входных данных программа должна вывести число 32.

алгоритму программа будет выполняться слишком долго.

47

### Задание выполняется с использованием прилагаемых файлов.

На вход программы поступает последовательность из  $N$  целых положительных чисел. Рассматриваются все пары различных элементов последовательности (элементы пары не обязаны стоять в последовательности рядом), такие что  $a_i > a_j$  при  $i \le j \le N$ . Среди пар, удовлетворяющих этому условию, необходимо найти <sup>и</sup> вывести пару <sup>с</sup> максимальной суммой элементов, которая делится на 100. Если среди найденных пар максимальную сумму имеют несколько, то можно напечатать любую из них. Если пар заданным условием нет, то программа должна вывести 00.

# Входные данные

Даны два входных файла: А и В ("27А 47.txt" и "27В 47.txt"), каждый из которых содержит в первой строке количество чисел  $N$  ( $2 \le N \le 12000$ ). Каждая из следующих N строк содержит одно натуральное число, не превышающее 10000.

В качестве результата программа должна напечатать элементы искомой пары. Если таких пар несколько, можно вывести любую из них. Если пар <sup>с</sup> заданным условием нет, то программа должна вывести 00.

Пример входных данных:

7

1

219 233

281

3

267

119

Для указанных входных данных программа должна вывести: 281 119.

В ответе укажите полученные результаты сначала для файла  $A$ , затем для файла  $B$ .

Использованы материалы автора и открытого банка заданий ЕГЭ ФИПИ

Залание № 27

# Задание выполняется с использованием прилагаемых файлов.

На вход программы поступает последовательность из  $N$  целых положительных чисел. Рассматриваются все пары различных элементов последовательности (элементы пары не обязаны стоять в последовательности рядом), такие что  $a_i < a_j$  при  $i < j \le N$ . Среди пар, удовлетворяющих этому условию, необходимо найти и вывести пару с максимальной суммой элементов, которая делится на 120. Если среди найденных пар максимальную сумму имеют несколько, то можно напечатать любую из них. Если пар заданным условием нет, то программа лолжна вывести 00.

# Входные данные

Даны два входных файла: А и В ("27А 48.txt" и "27В 48.txt"), каждый из которых содержит в первой строке количество чисел  $N$  ( $2 \le N \le 12000$ ). Каждая из следующих N строк содержит одно натуральное число, не превышающее 10000.

В качестве результата программа должна напечатать элементы искомой пары. Если таких пар несколько, можно вывести любую из них. Если пар с заданным условием нет, то программа должна вывести 00.

Пример входных данных:

 $\overline{7}$ 

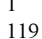

- 2
- 118
- $\overline{3}$
- 237
- 123

Для указанных входных данных программа должна вывести: 3 237.

В ответе укажите полученные результаты сначала для файла  $A$ , затем для файла  $B$ .

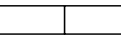